#### Approximate Inference in Bayes Nets Sampling based methods

#### Mausam

(Based on slides by Jack Breese and Daphne Koller)

## Intuition

- Suppose I have a coin whose p(heads) is unknown
- How could I estimate it?
- When will I get the correct probability?
- Bayes Net inference is not a learning problem
  But similar intuitions apply
  - In particular, generate samples from a Bayes net
  - But the samples should be unbiased!

# Sampling

• Samples should be representative of the world

- Samples: P(people > 60 yrs age in Delhi)
  - Computer Science class
  - Call on landline
  - Call on cellphone
  - Check facebook...
  - Count at election booth

### Bayes Nets is a generative model

- We can easily generate samples from the distribution represented by the Bayes net
  - Generate one variable at a time in topological order

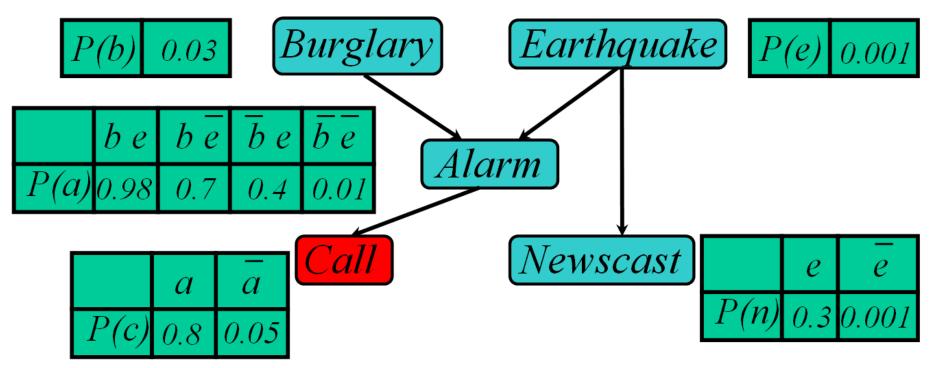

Use the samples to compute marginal probabilities, say P(c) <sup>4</sup>

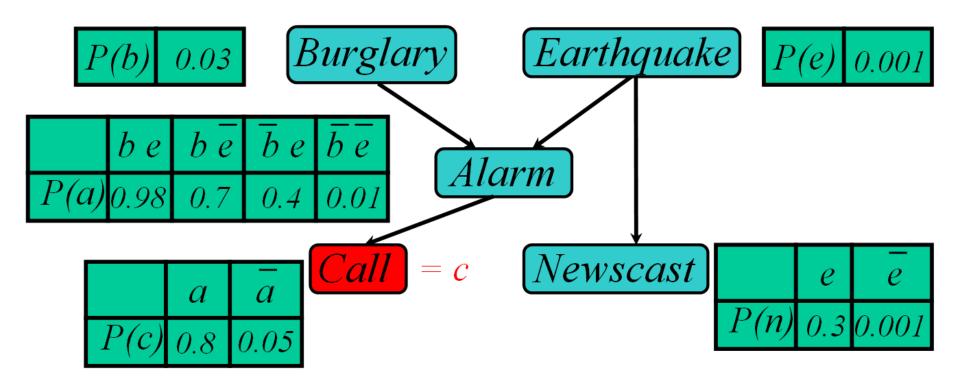

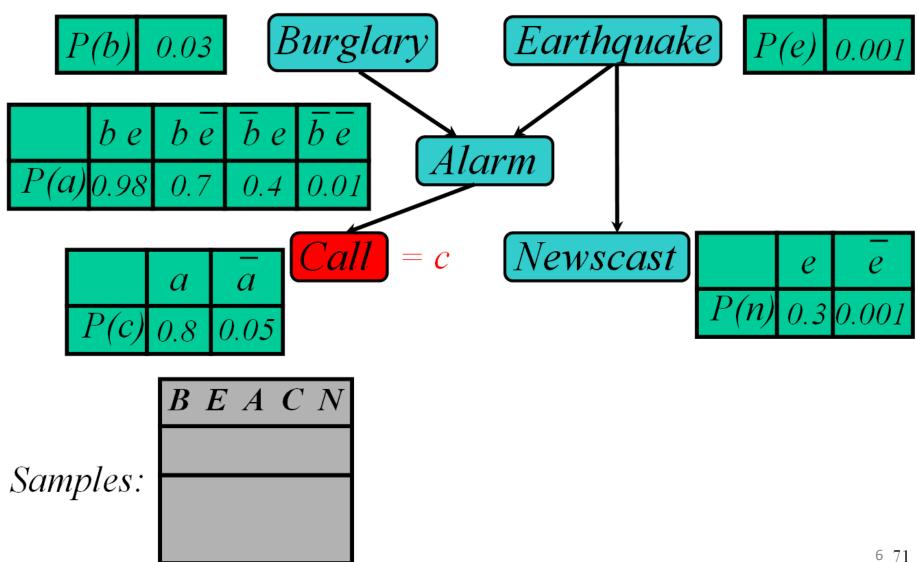

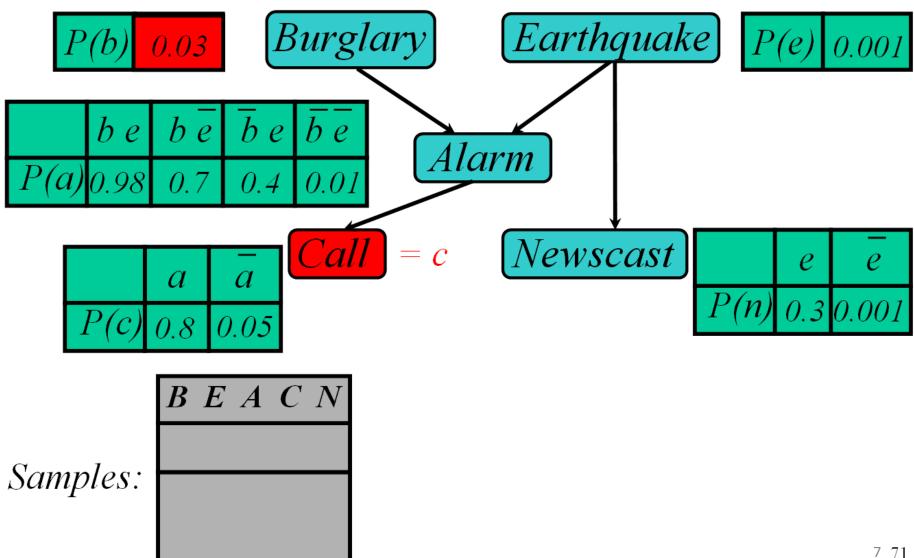

© Jack Breese (Microsoft) & Daphne Koller (Stanford)

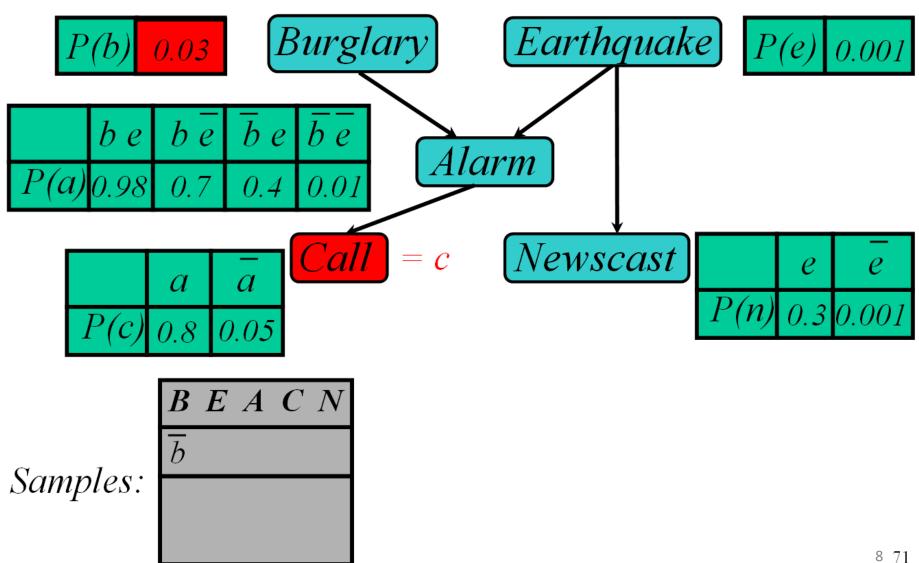

© Jack Breese (Microsoft) & Daphne Koller (Stanford)

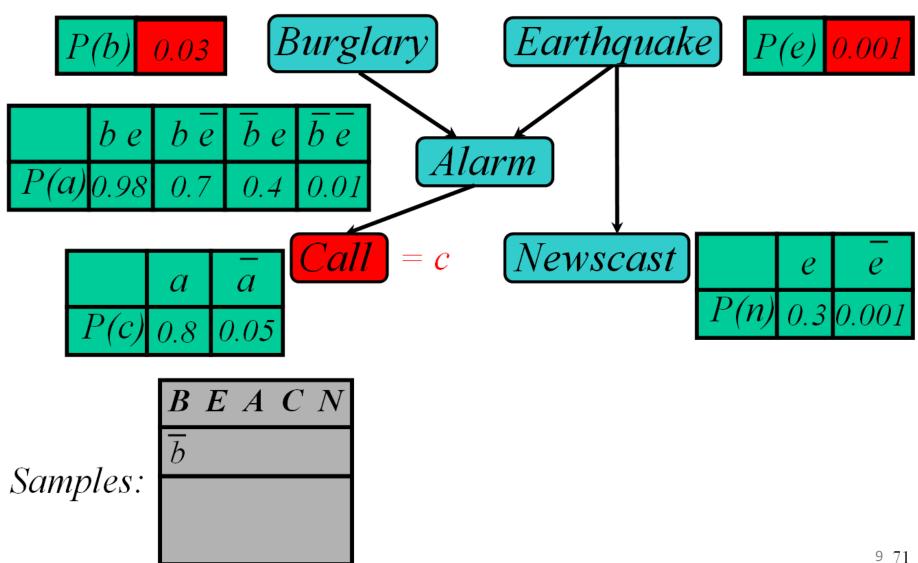

© Jack Breese (Microsoft) & Daphne Koller (Stanford)

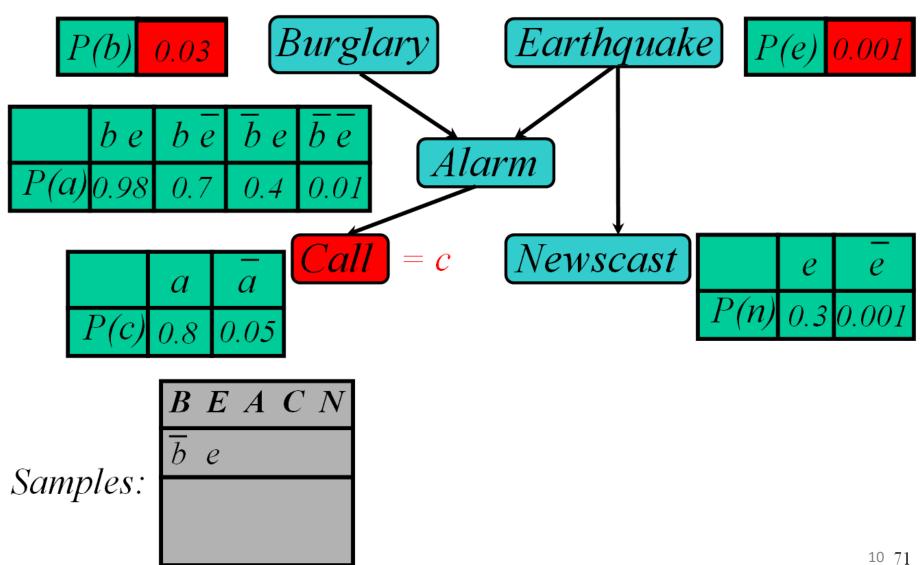

© Jack Breese (Microsoft) & Daphne Koller (Stanford)

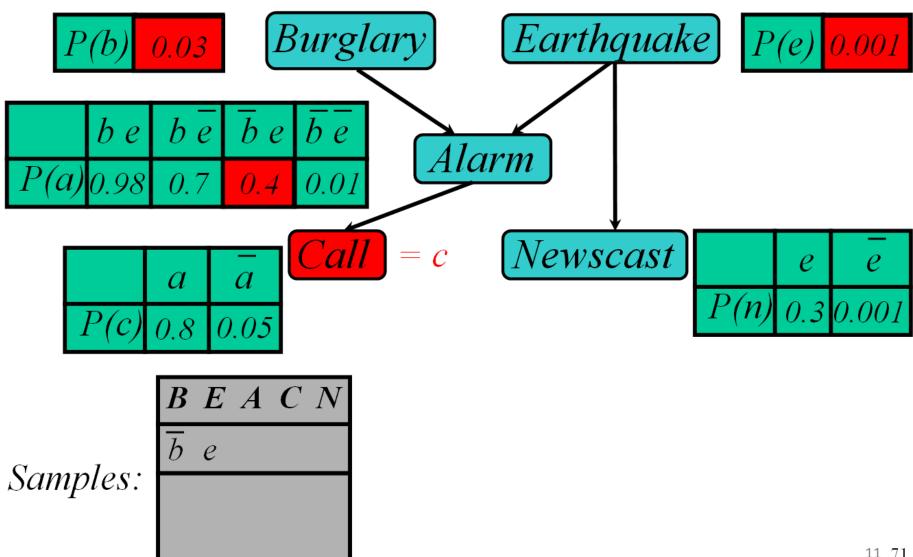

© Jack Breese (Microsoft) & Daphne Koller (Stanford)

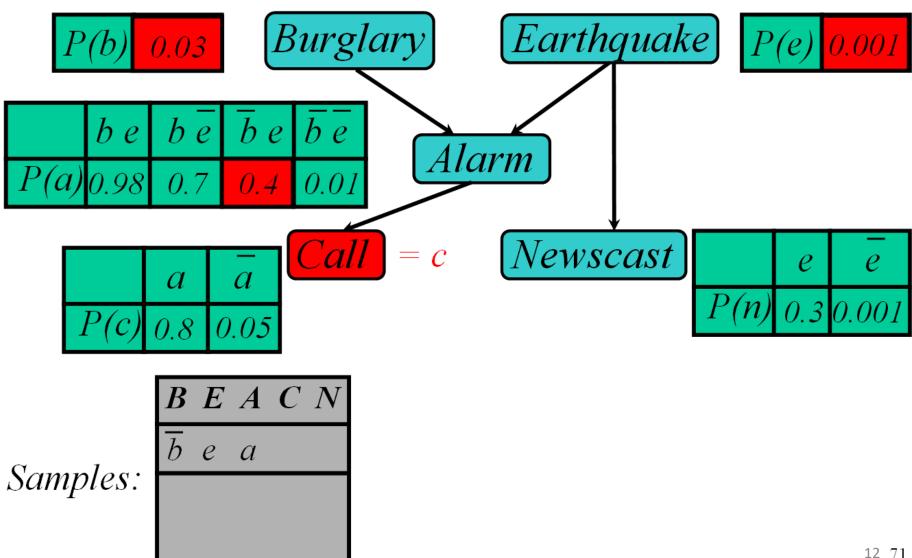

© Jack Breese (Microsoft) & Daphne Koller (Stanford)

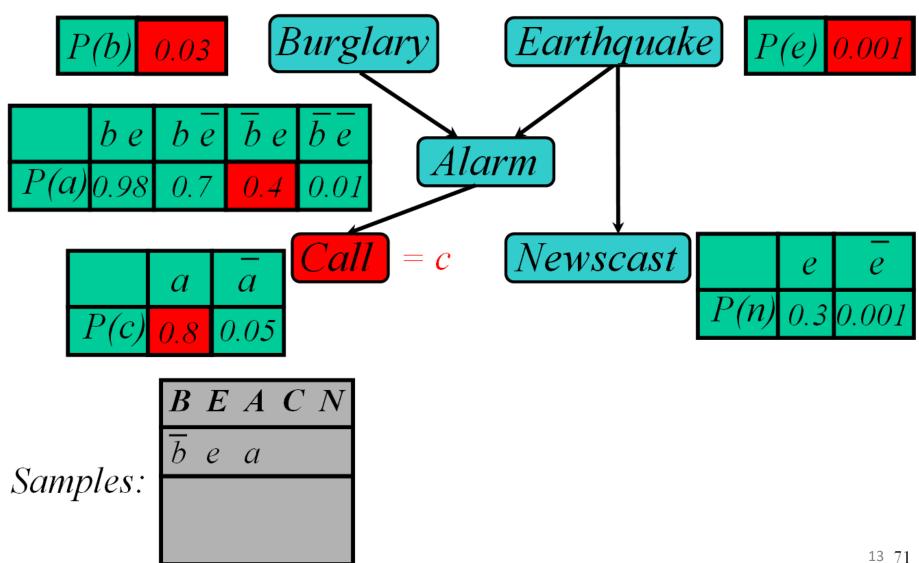

© Jack Breese (Microsoft) & Daphne Koller (Stanford)

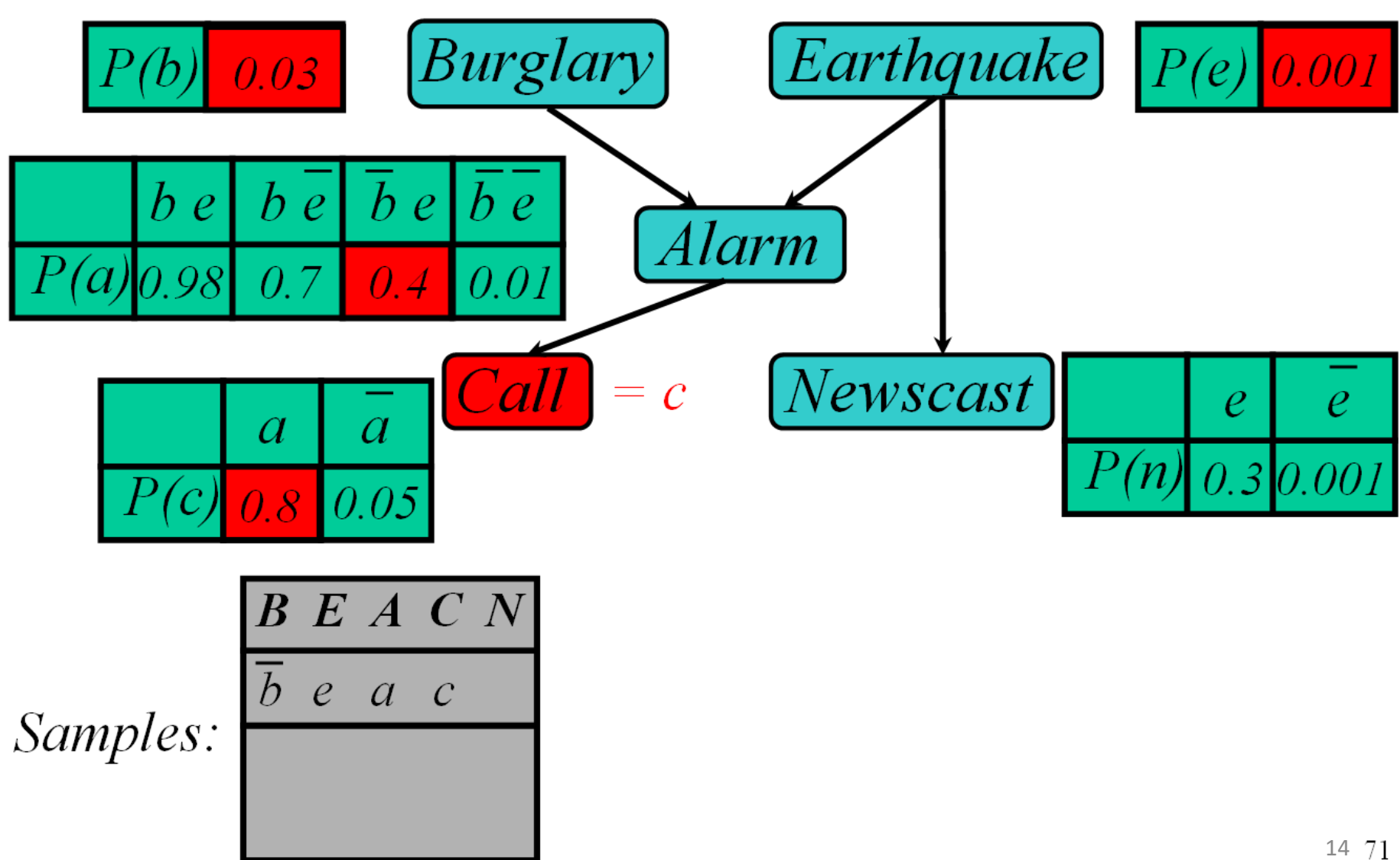

© Jack Breese (Microsoft) & Daphne Koller (Stanford)

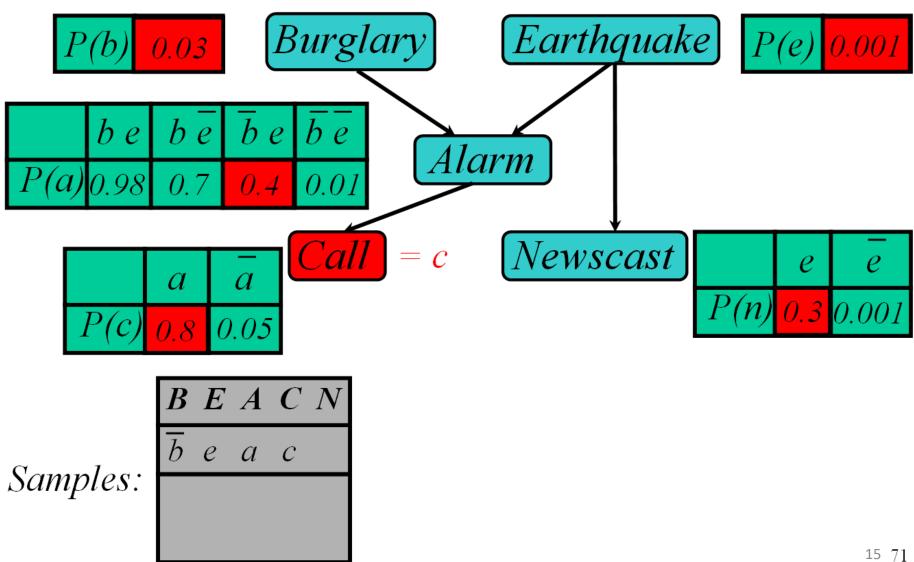

© Jack Breese (Microsoft) & Daphne Koller (Stanford)

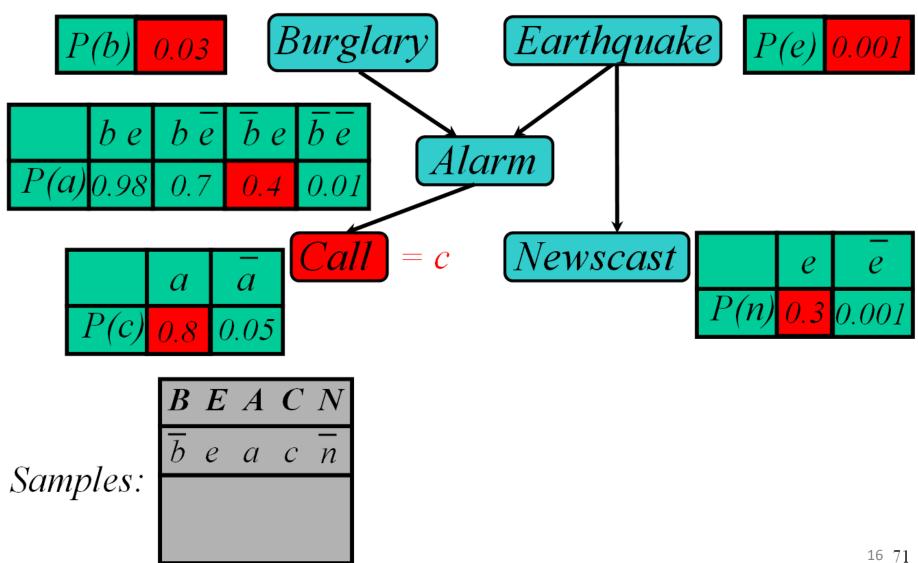

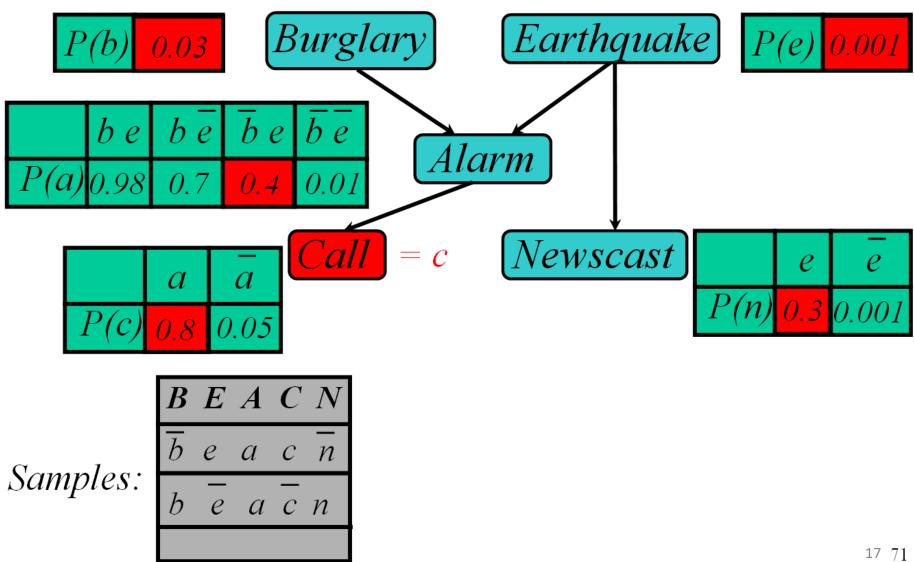

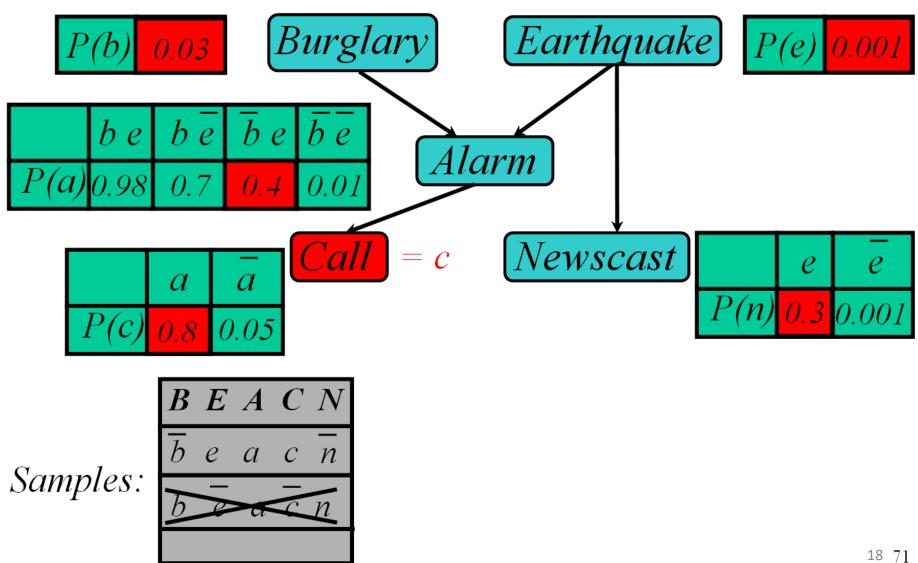

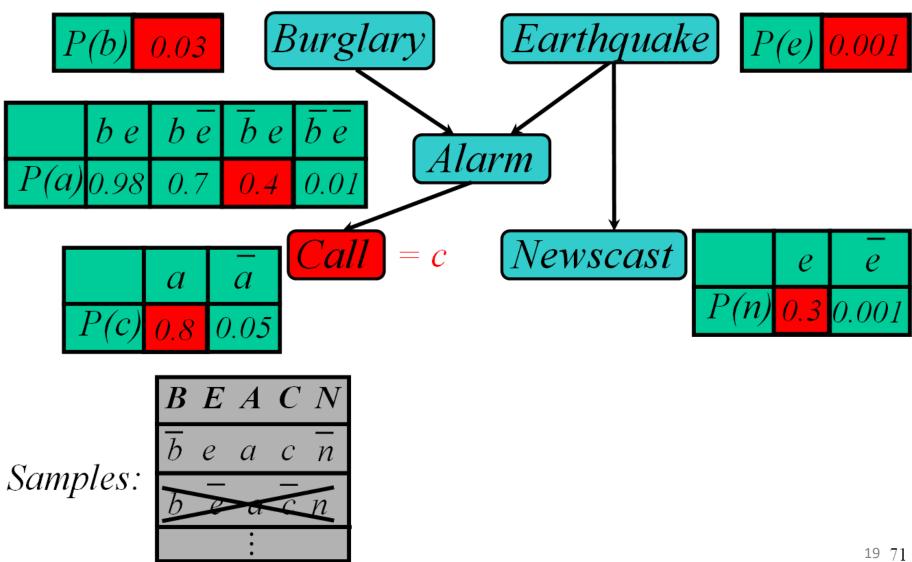

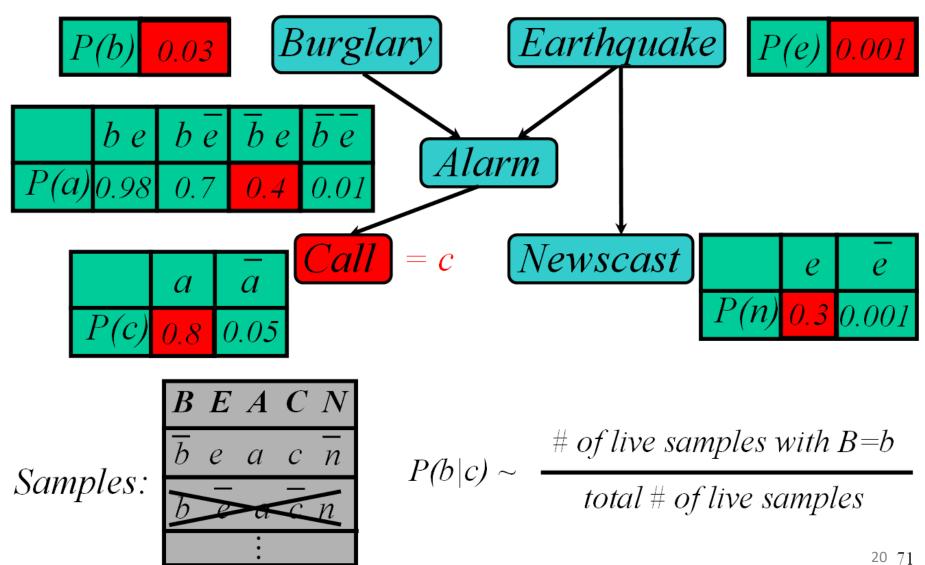

## **Rejection Sampling**

• Sample from the prior

- reject if do not match the evidence

• Returns consistent posterior estimates

Hopelessly expensive if P(e) is small
 – P(e) drops off exponentially with no. of evidence vars

## Likelihood Weighting

- Idea
  - each sample agrees with evidence
  - pays some price for the agreement (weight)

- Algorithm
  - fix evidence variables
  - sample only non-evidence variables
  - weight each sample by the likelihood of evidence

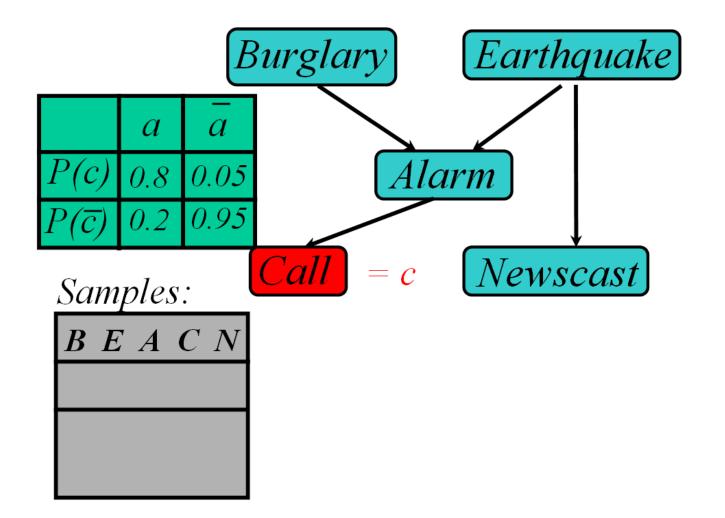

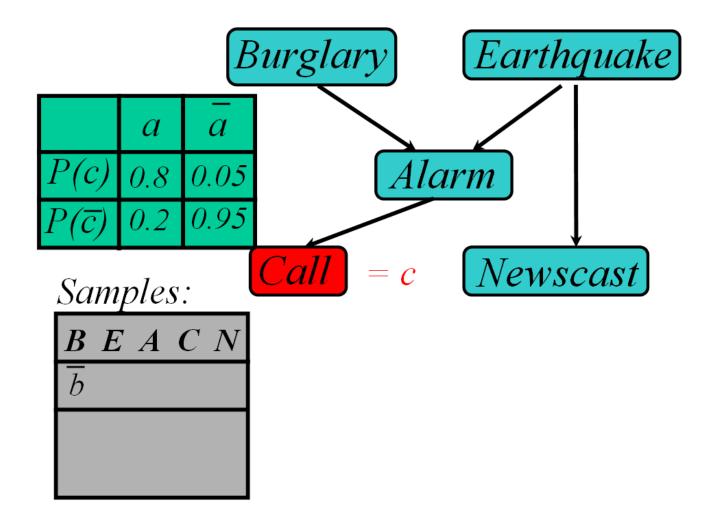

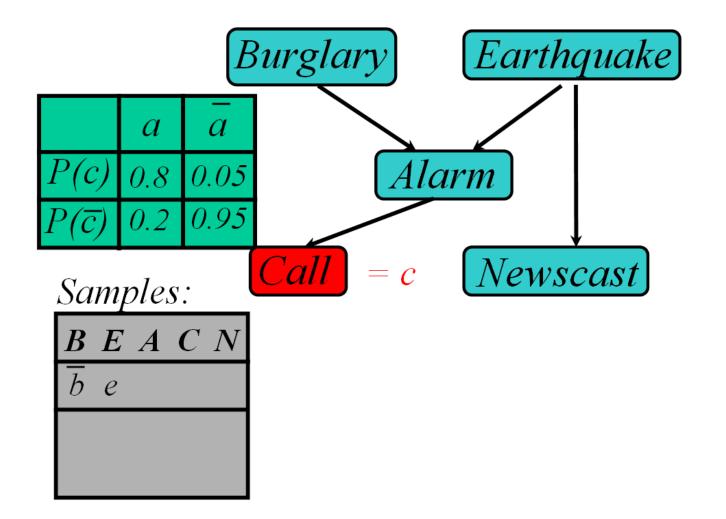

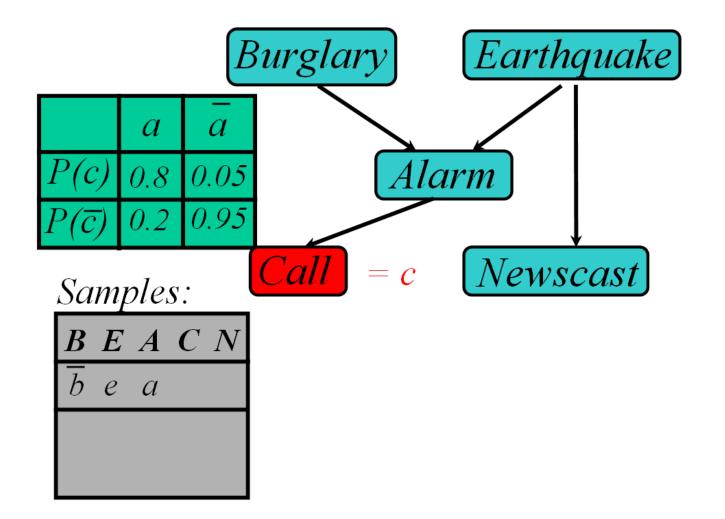

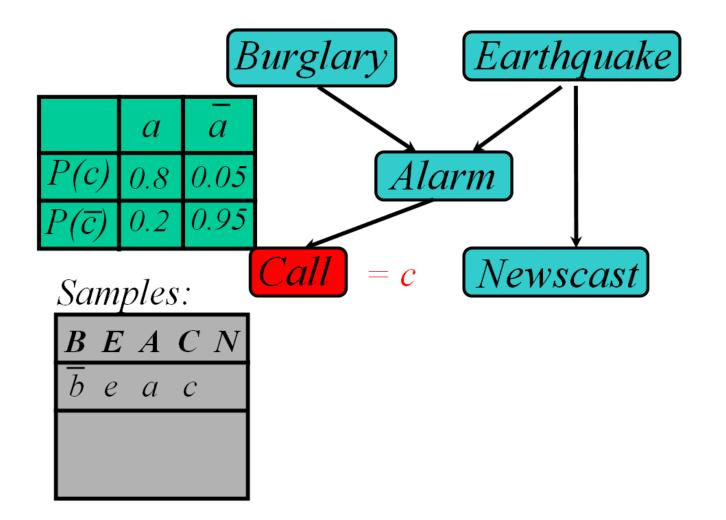

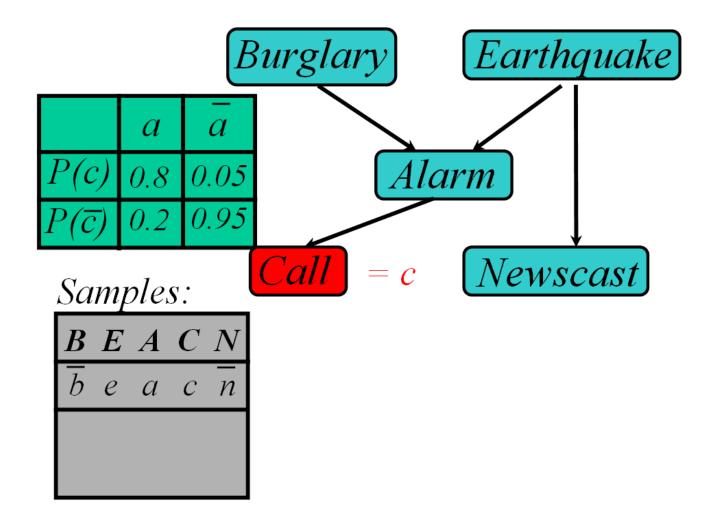

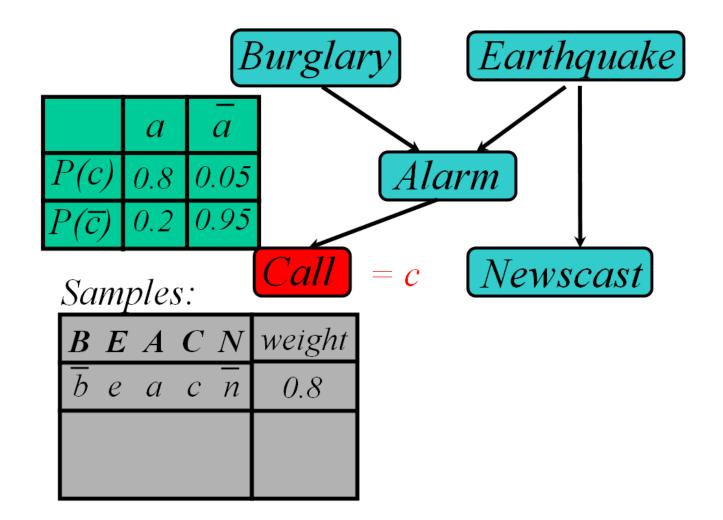

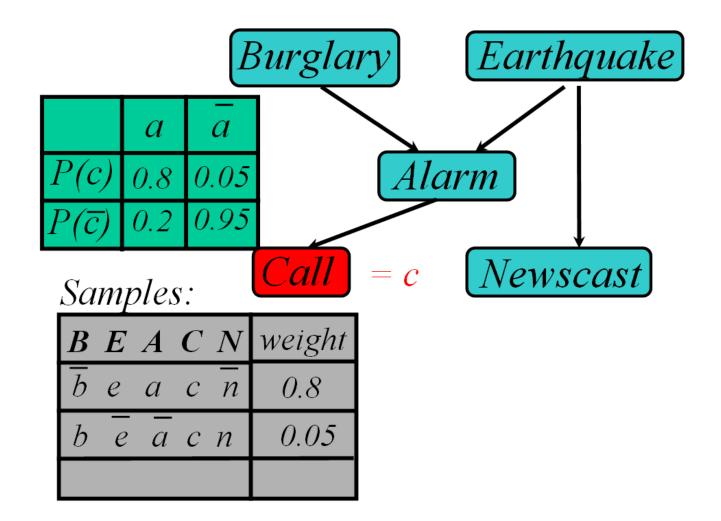

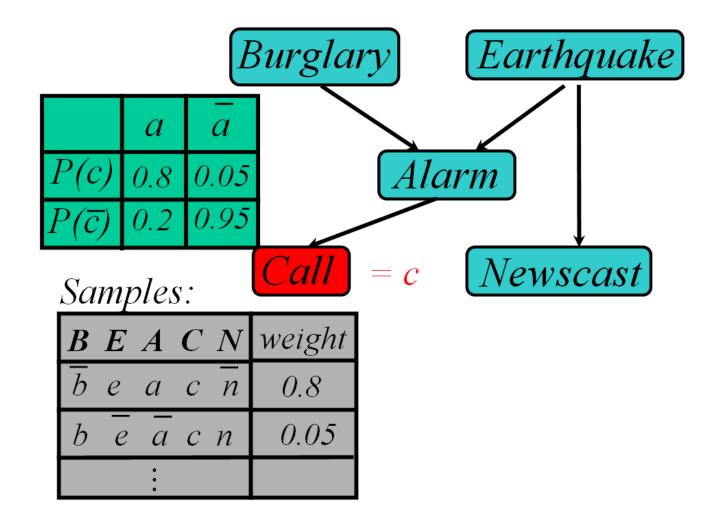

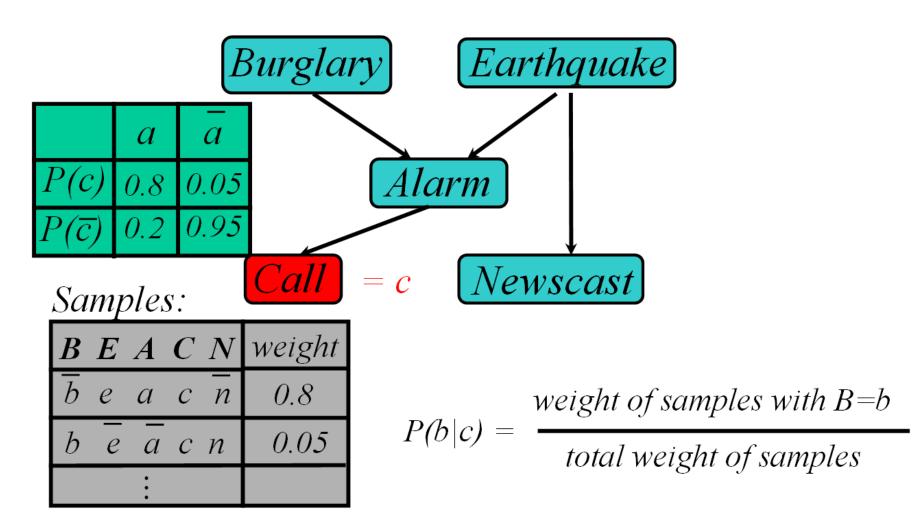

# Likelihood Weighting

- Sampling probability:  $S(z,e) = \prod_{i} P(z_i | Parents(Z_i))$ 
  - Neither prior nor posterior
- Wt for a sample  $\langle z, e \rangle$ : w(z, e) =  $\prod_i P(e_i | Parents(E_i))$
- Weighted Sampling probability S(z,e)w(z,e)= $\prod_{i} P(z_i | Parents(Z_i)) \prod_{i} P(e_i | Parents(E_i)$ = P(z,e)
- returns consistent estimates
- performance degrades w/ many evidence vars
  - but a few samples have nearly all the total weight
  - late occuring evidence vars do not guide sample generation

# MCMC with Gibbs Sampling

- Fix the values of observed variables
- Set the values of all non-observed variables randomly
- Perform a random walk through the space of complete variable assignments. On each move:
  - 1. Pick a variable X
  - 2. Calculate Pr(X=true | all other variables)
  - 3. Set X to true with that probability
- Repeat many times. Frequency with which any variable X is true is it's posterior probability.
- Converges to true posterior when frequencies stop changing significantly
  - stationary distribution, mixing

## Markov Blanket Sampling

- How to calculate Pr(X=true | all other variables) ?
- Recall: a variable is independent of all others given it's Markov Blanket
  - parents
  - children
  - other parents of children
- So problem becomes calculating Pr(X=true | MB(X))
  - We solve this sub-problem exactly
  - Fortunately, it is easy to solve

 $P(X) = \alpha P(X \mid Parents(X)) \prod_{Y \in Children(X)} P(Y \mid Parents(Y))$ 

#### Example

 $P(X) = \alpha P(X \mid Parents(X)) \prod_{Y \in Children(X)} P(Y \mid Parents(Y))$ 

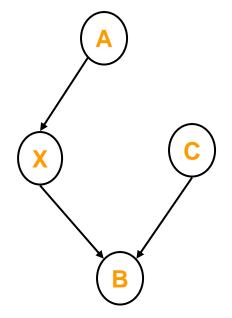

$$P(X \mid A, B, C) = \frac{P(X, A, B, C)}{P(A, B, C)}$$
$$= \frac{P(A)P(X \mid A)P(C)P(B \mid X, C)}{P(A, B, C)}$$
$$= \left[\frac{P(A)P(C)}{P(A, B, C)}\right]P(X \mid A)P(B \mid X, C)$$
$$= \alpha P(X \mid A)P(B \mid X, C)$$

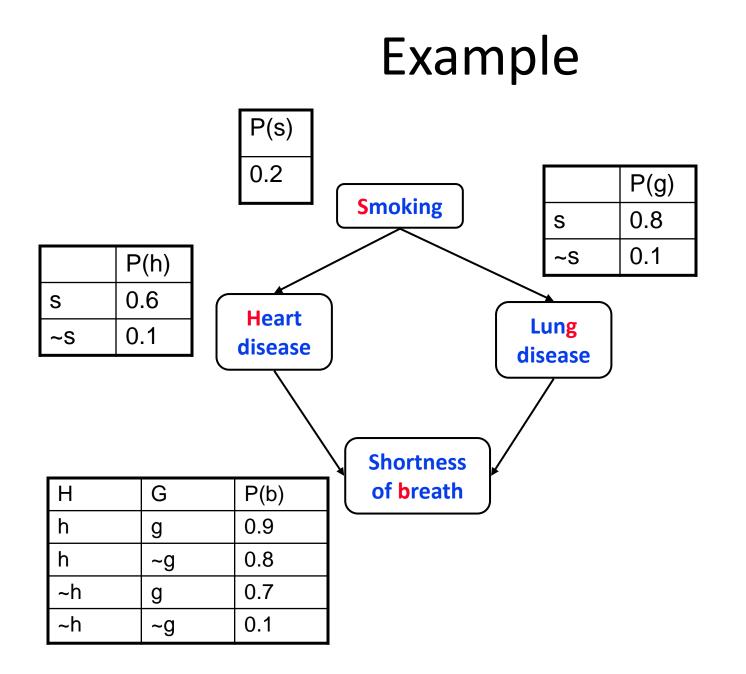

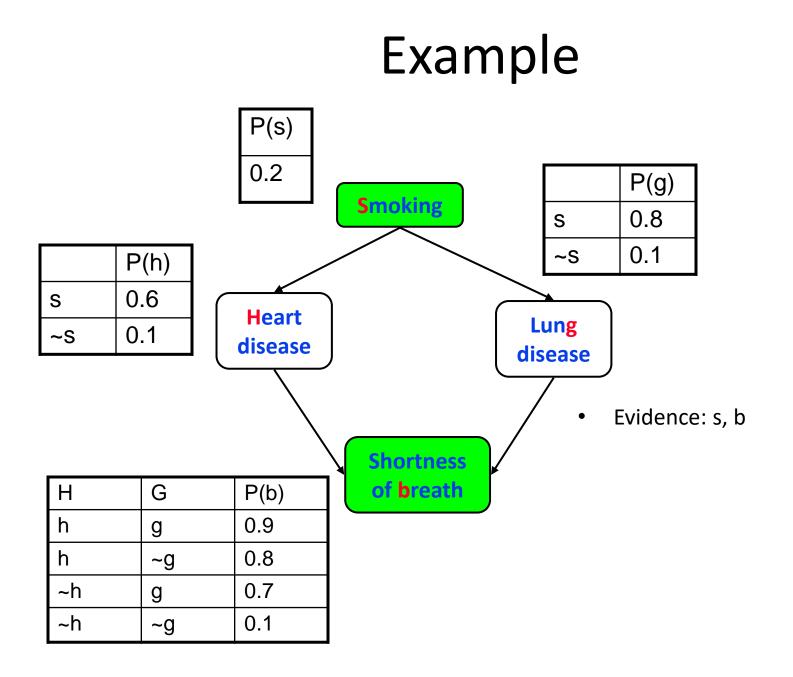

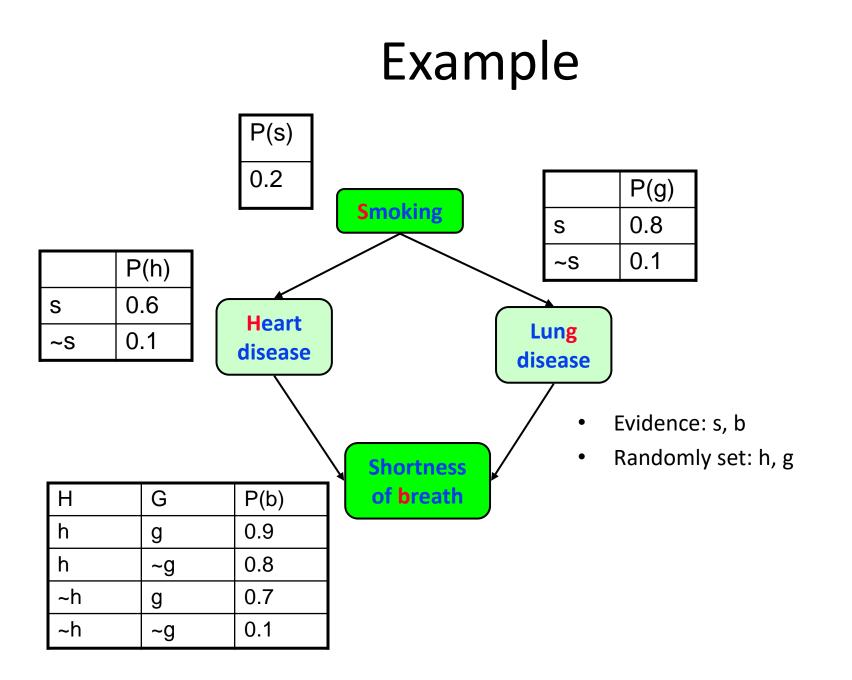

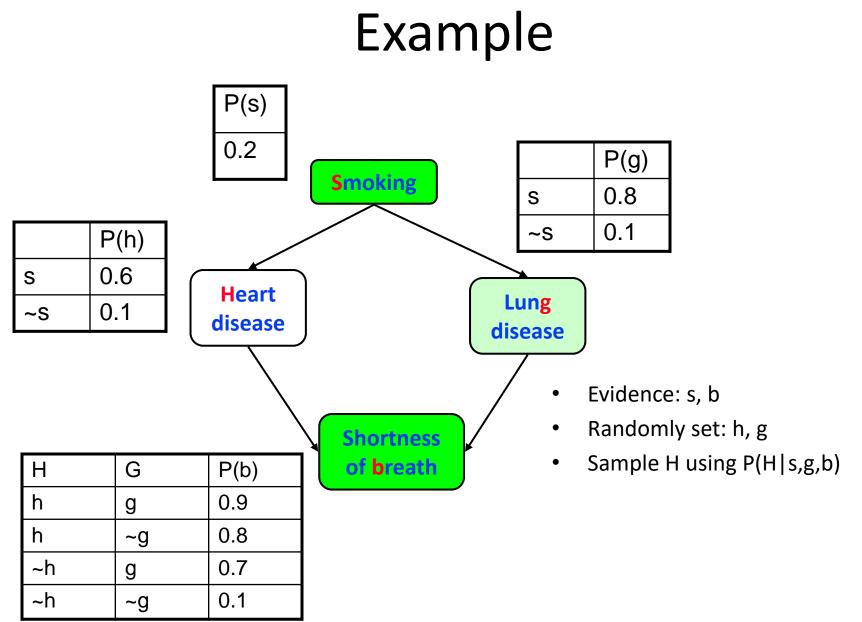

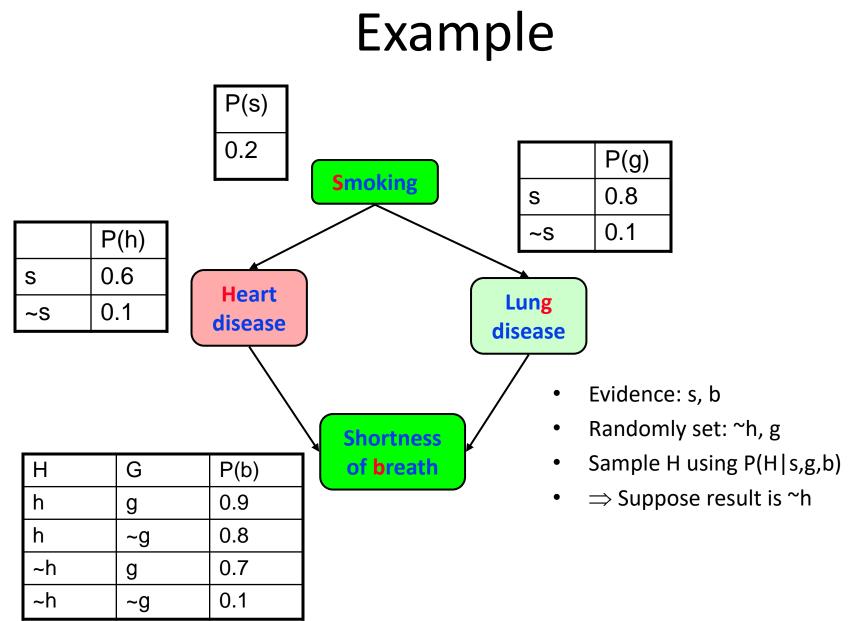

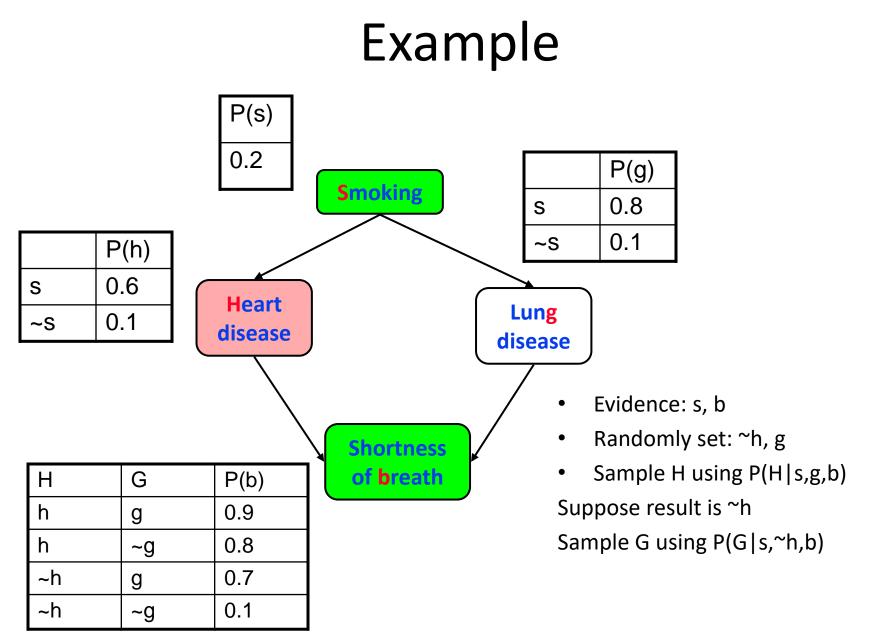

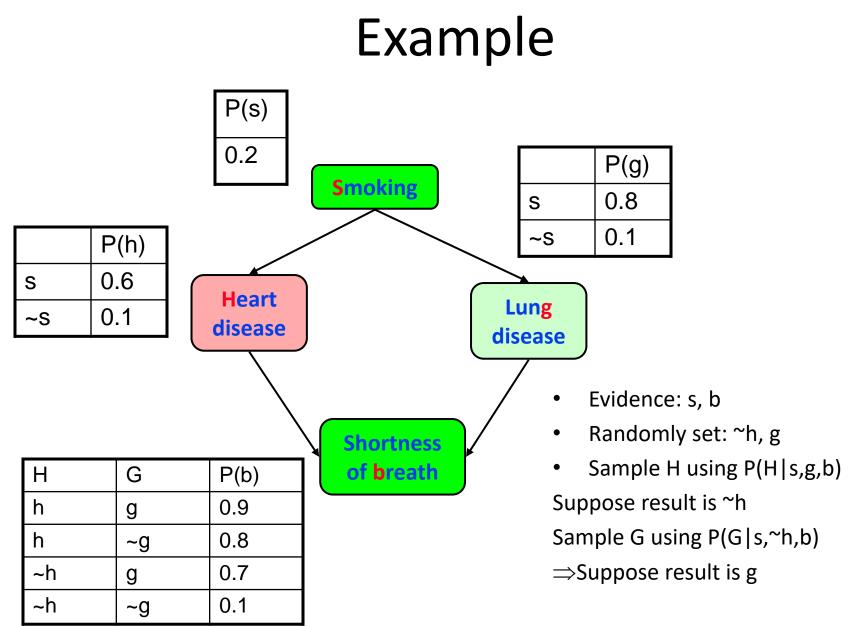

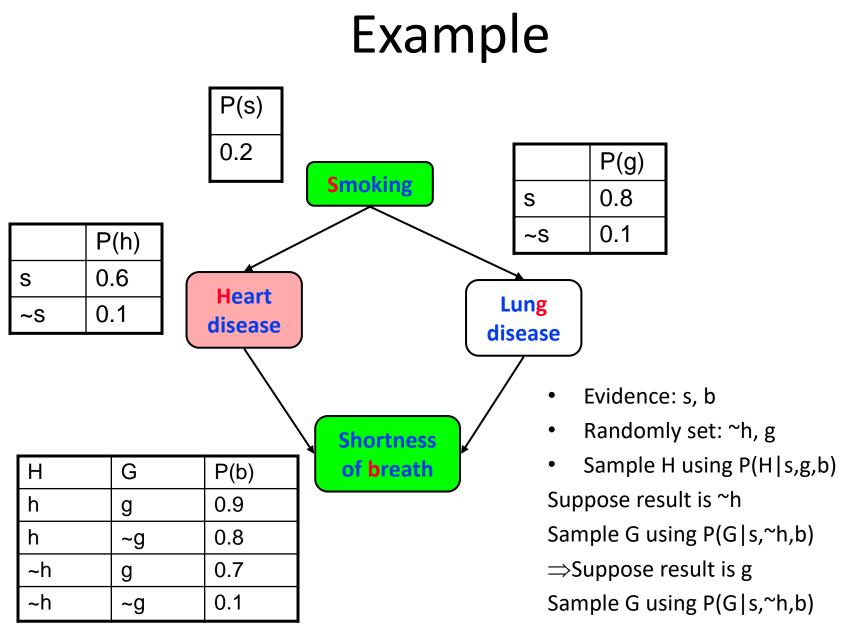

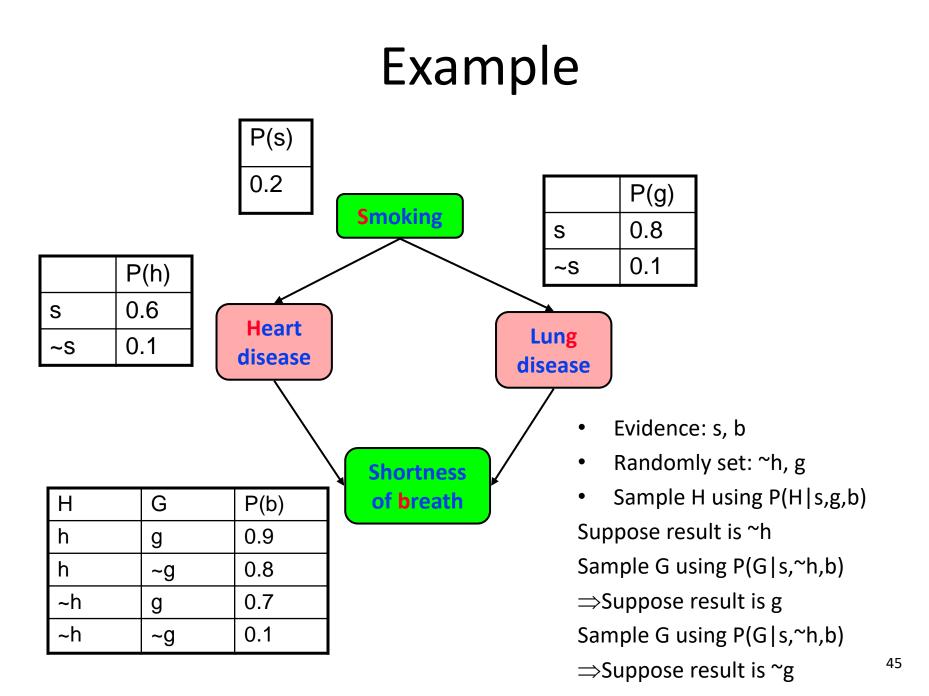

## Gibbs MCMC Summary

 $P(X/E) = \frac{number \ of \ samples \ with \ X=x}{total \ number \ of \ samples}$ 

- Advantages:
  - No samples are discarded
  - No problem with samples of low weight
  - Can be implemented very efficiently
    - 10K samples @ second
- Disadvantages:
  - Can get stuck if relationship between two variables is *deterministic*
  - Many variations have been devised to make MCMC more robust

## Other inference methods

• Exact inference

– Junction tree

- Approximate inference
  - Belief Propagation
  - Variational Methods
  - Metropolis-Hastings

## **Programming Assignment**

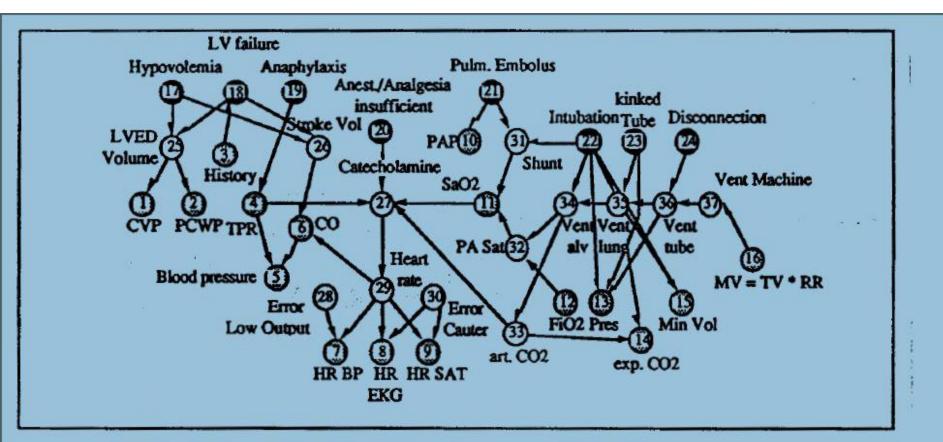

Fig. 1 The ALARM network representing causal relationships is shown with diagnostic (●), intermediate (O) and measurement (☉) nodes. CO: cardiac output, CVP: central venous pressure, LVED volume: left ventricular enddiastolic volume, LV failure: left ventricular failure, MV: minute ventilation, PA Sat: pulmonary artery argen saturation, PAP: pulmonary artery pressure, PCWP: pulmonary capillary wedge pressure, Pres: breathing pressure, RR: respiratory rate, TPR: total peripheral resistance, TV: tidal volume